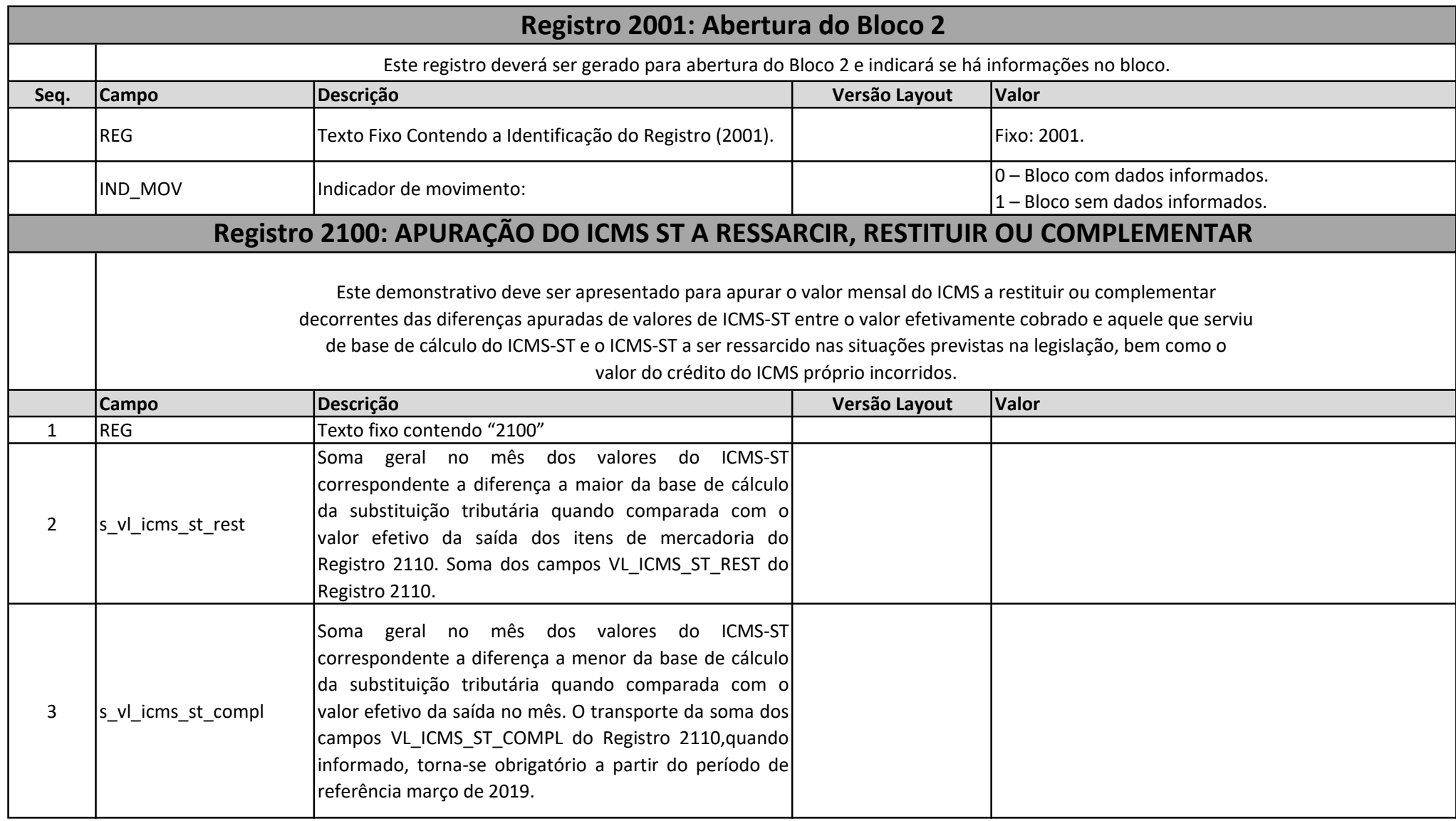

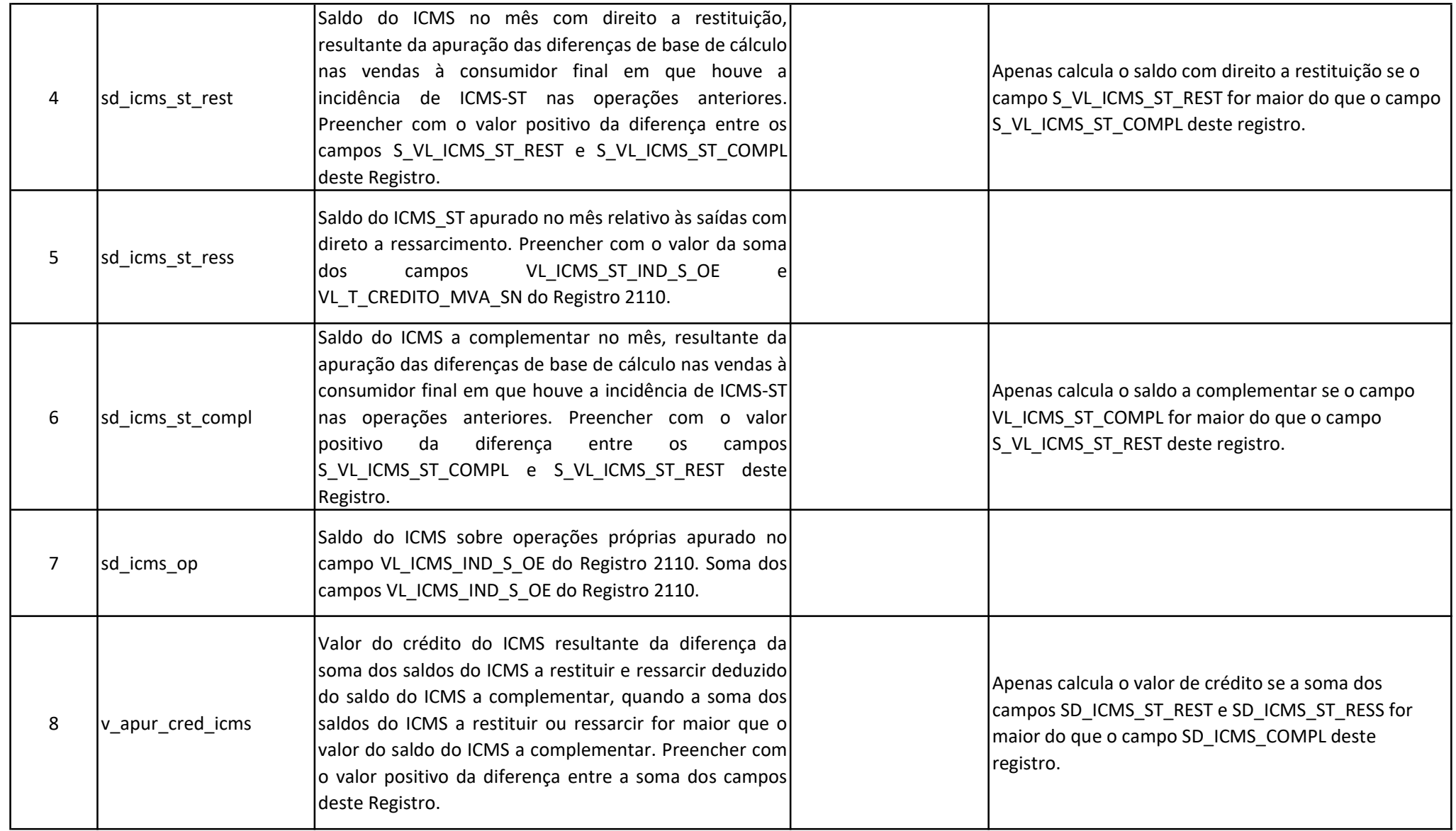

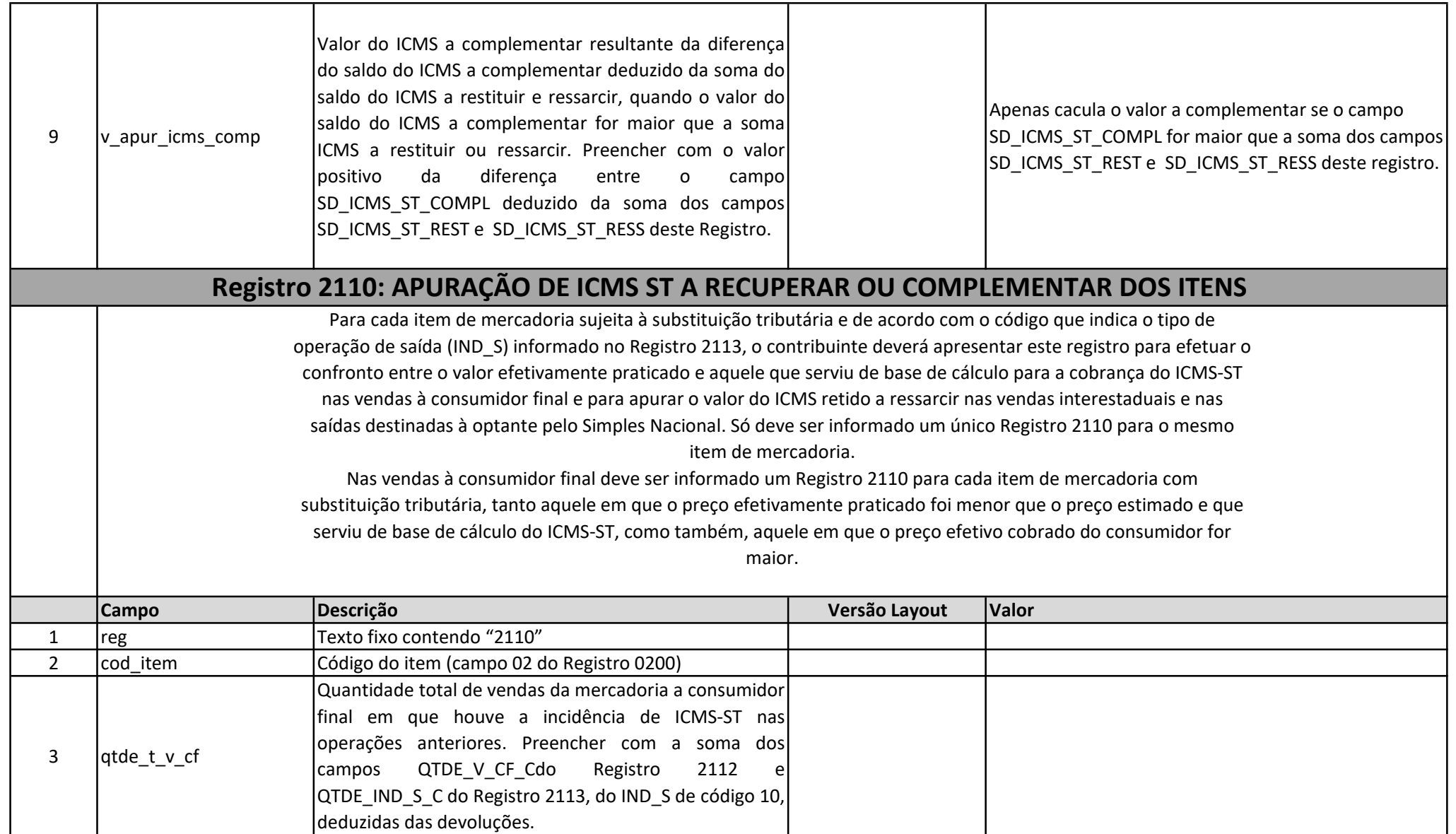

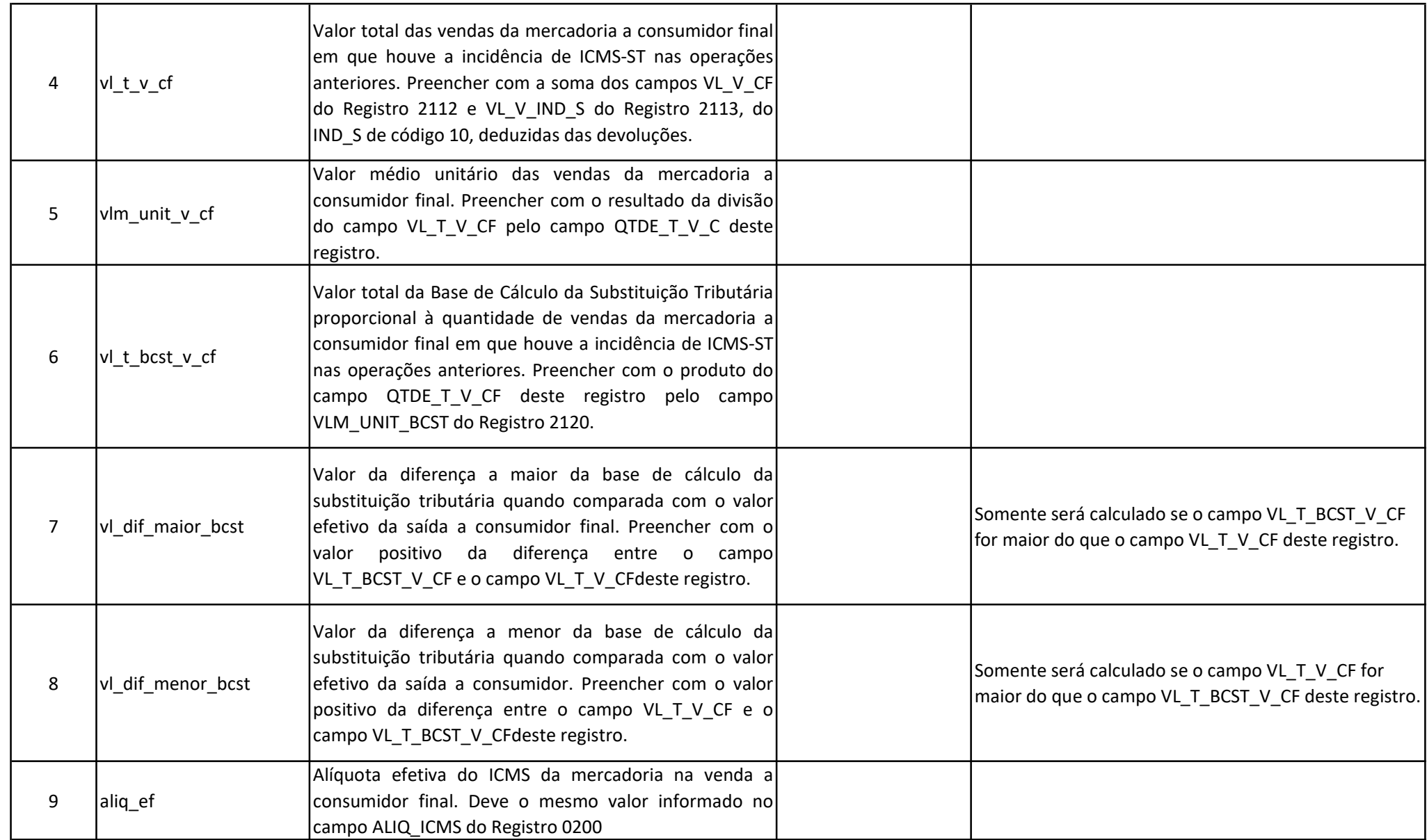

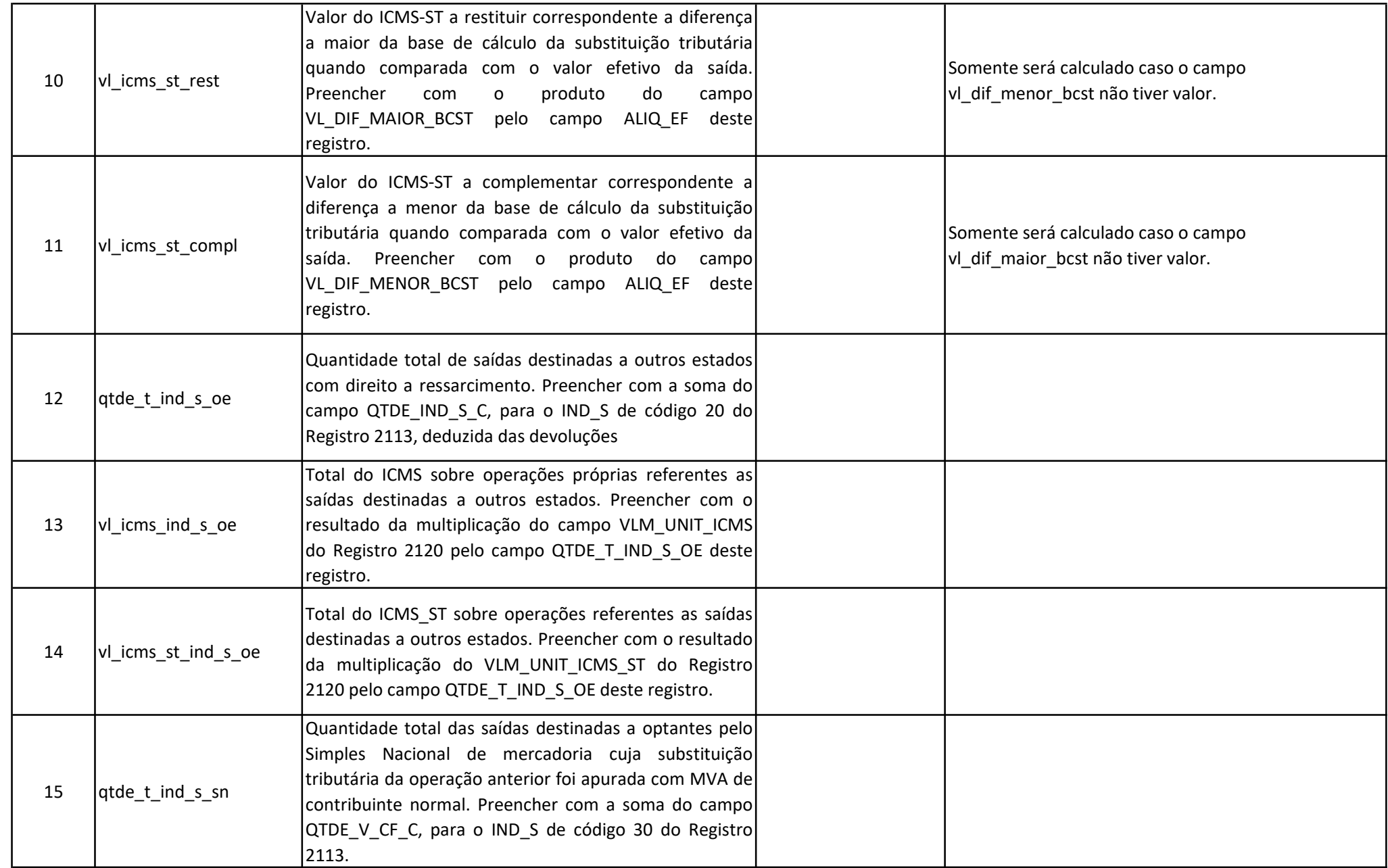

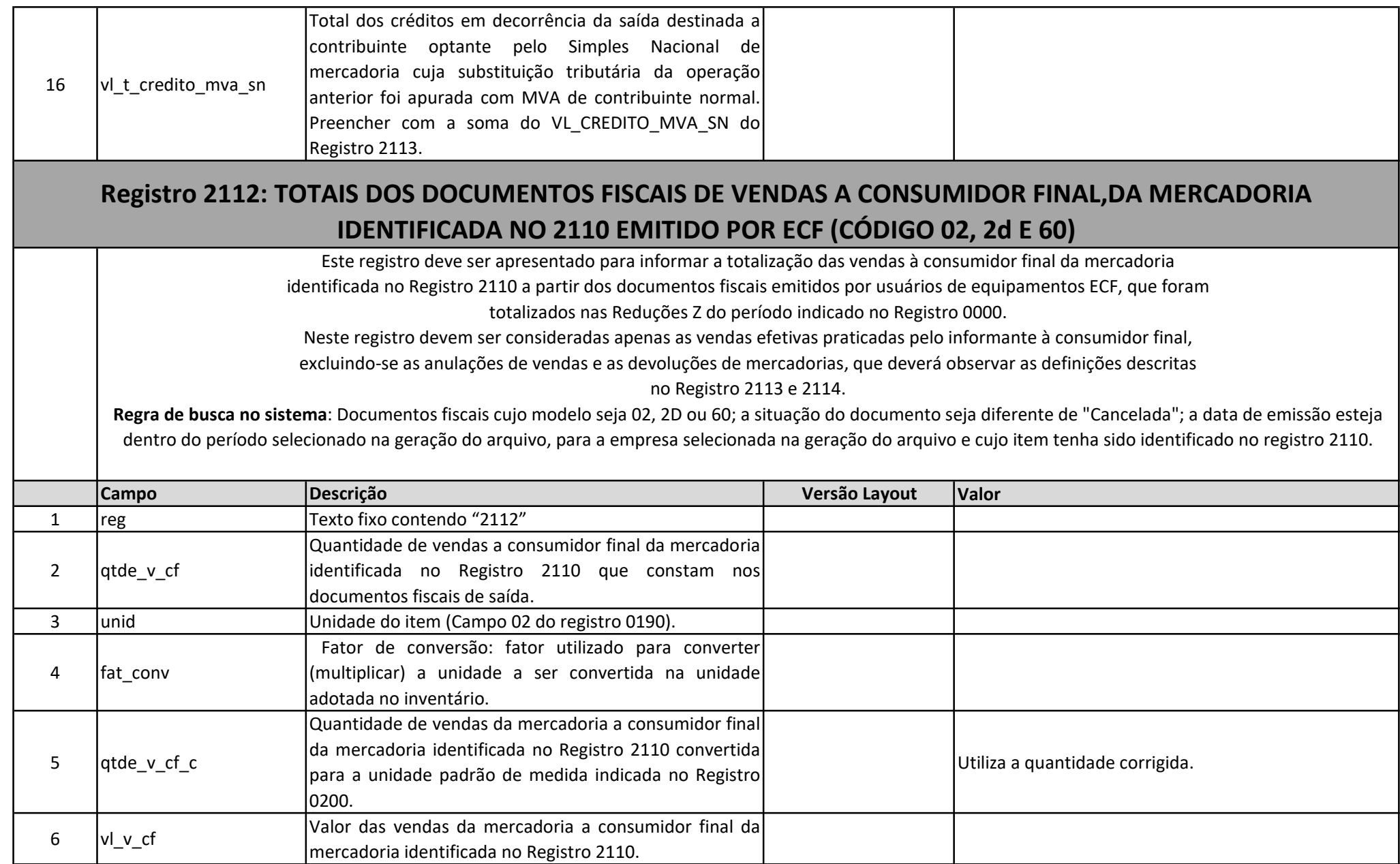

## Registro 2113: VENDAS E DEVOLUÇÕES DE VENDA DA MERCADORA IDENTIFICADA NO 2110

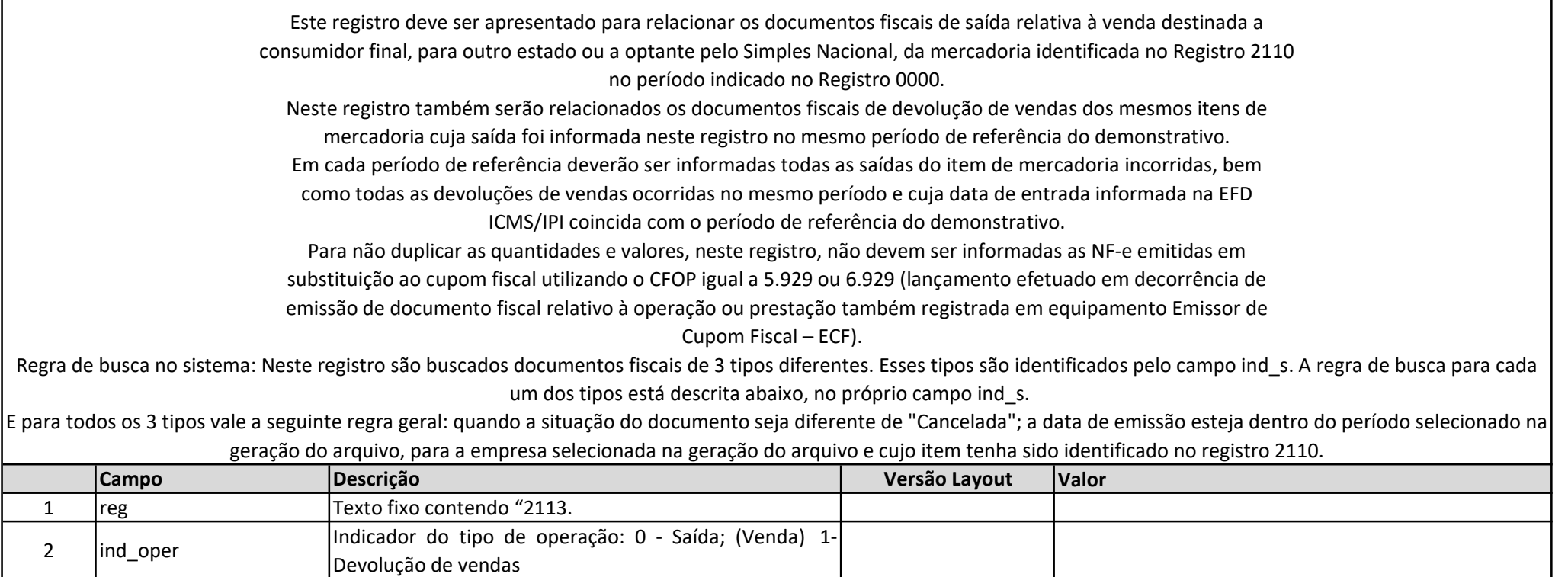

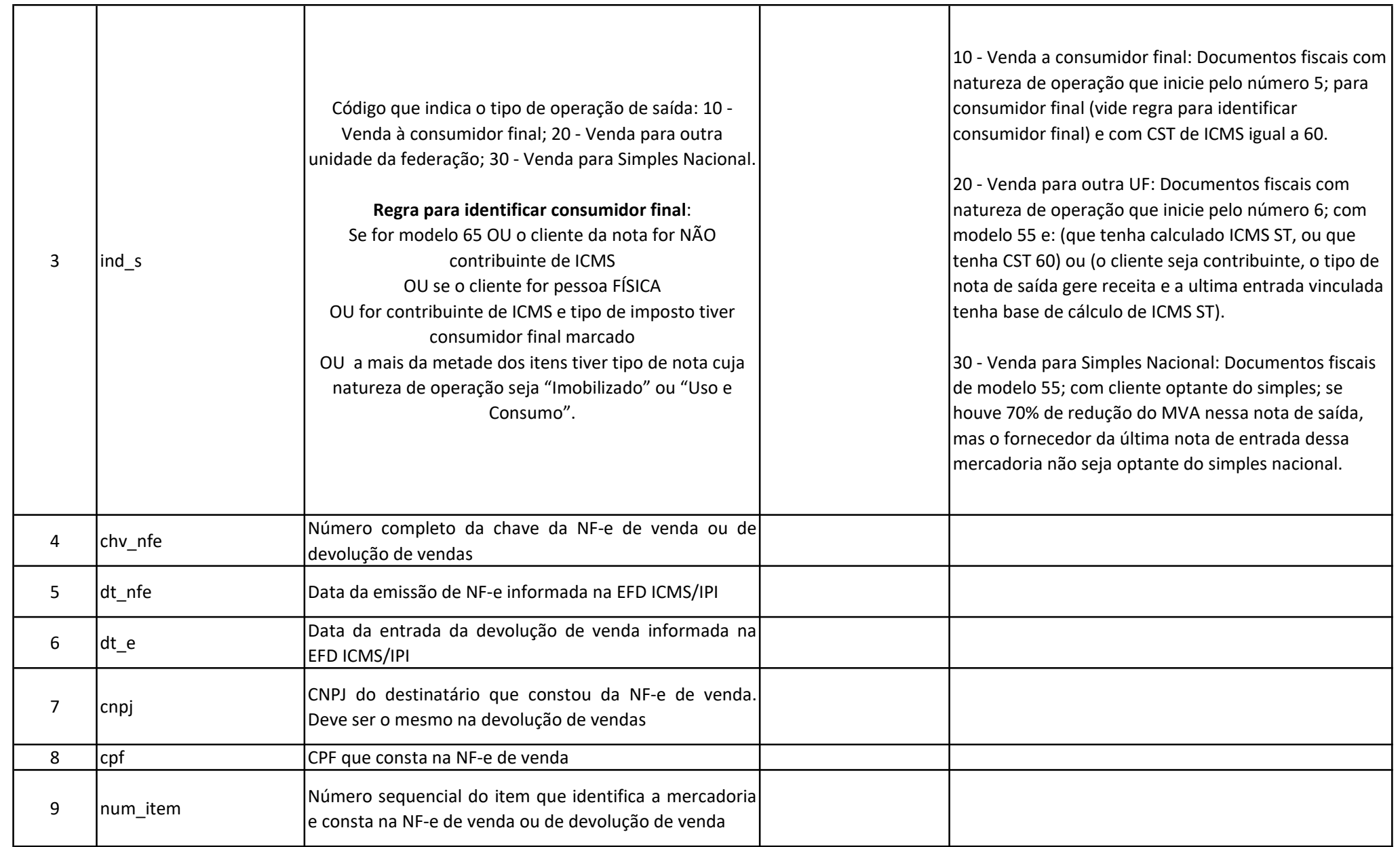

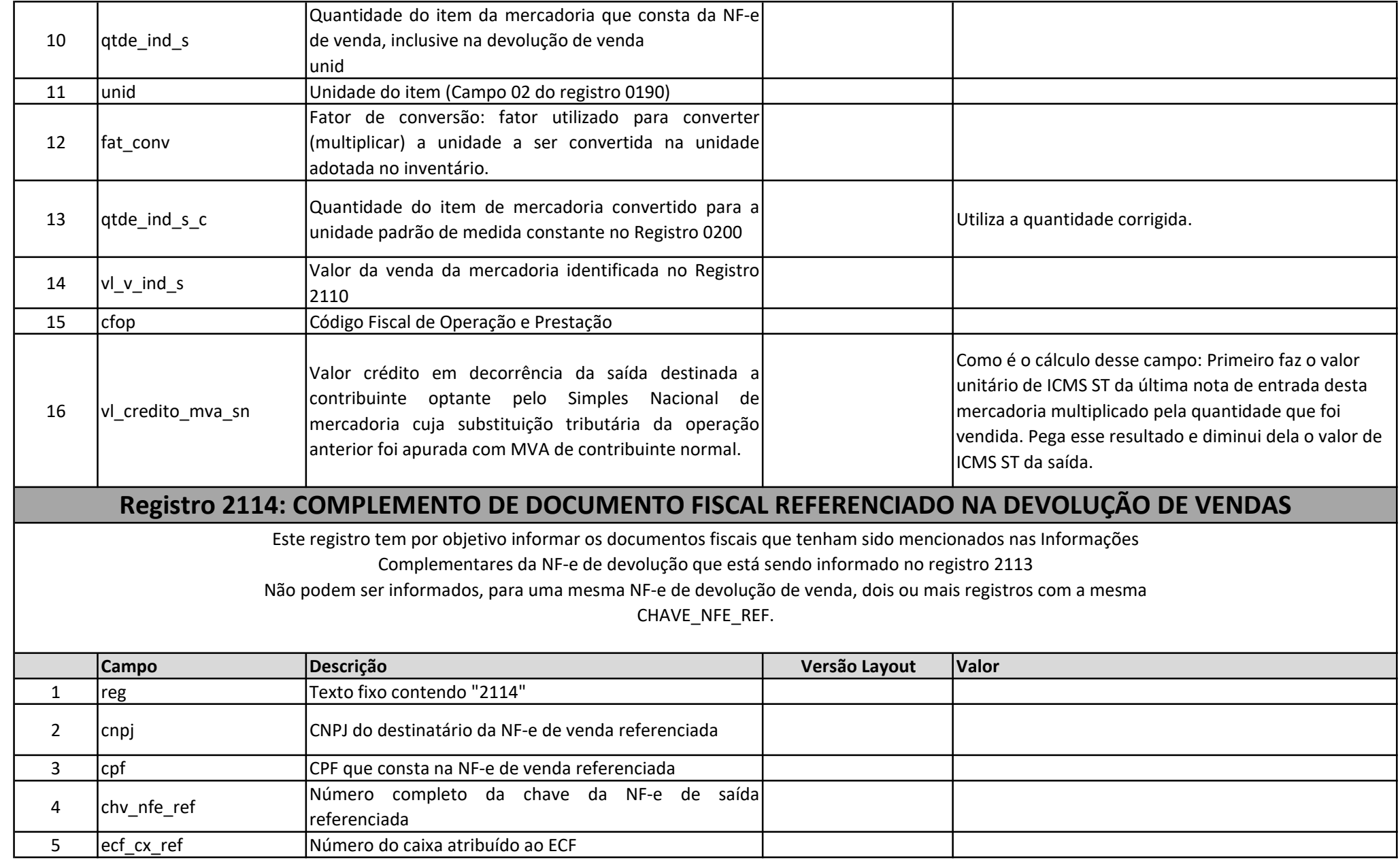

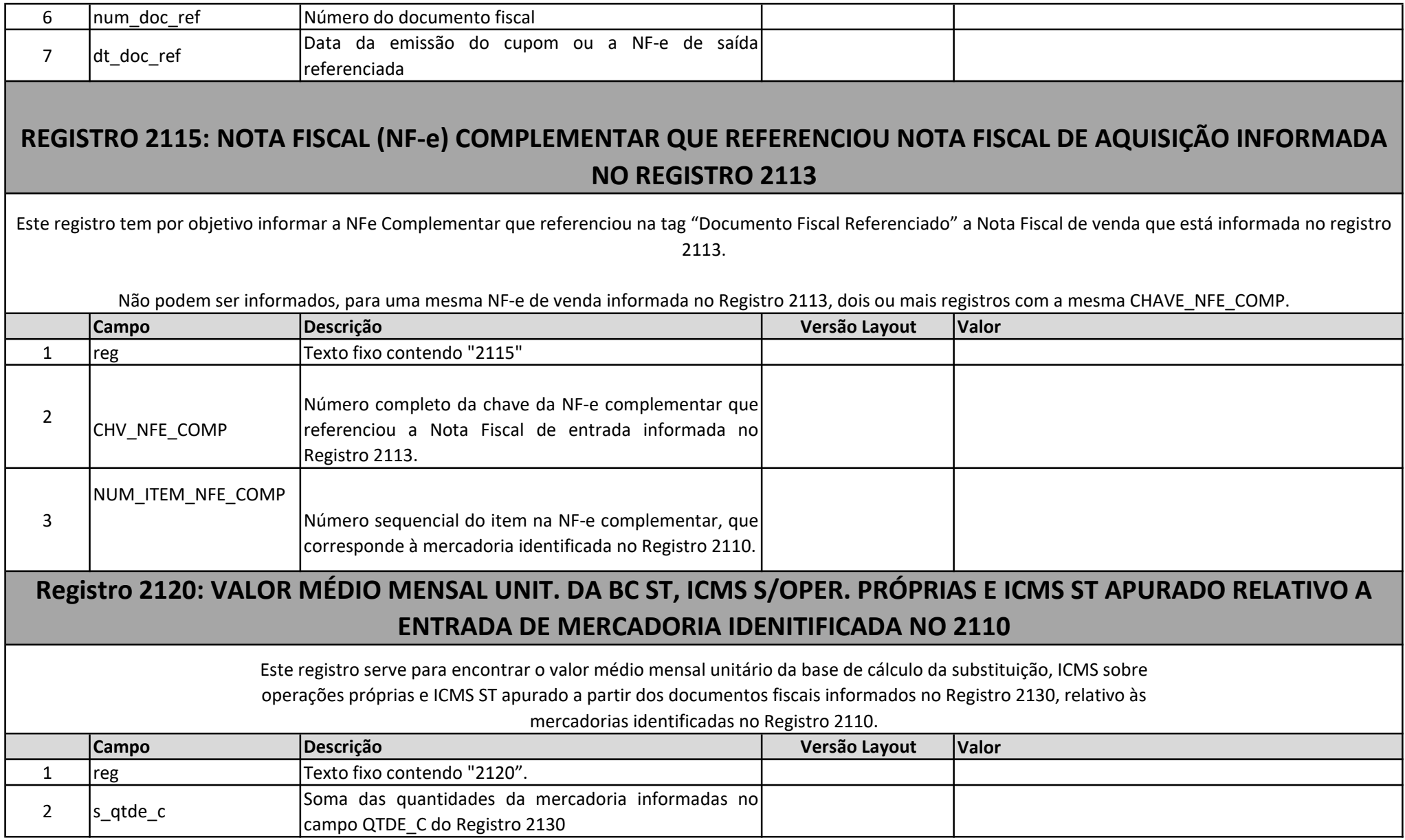

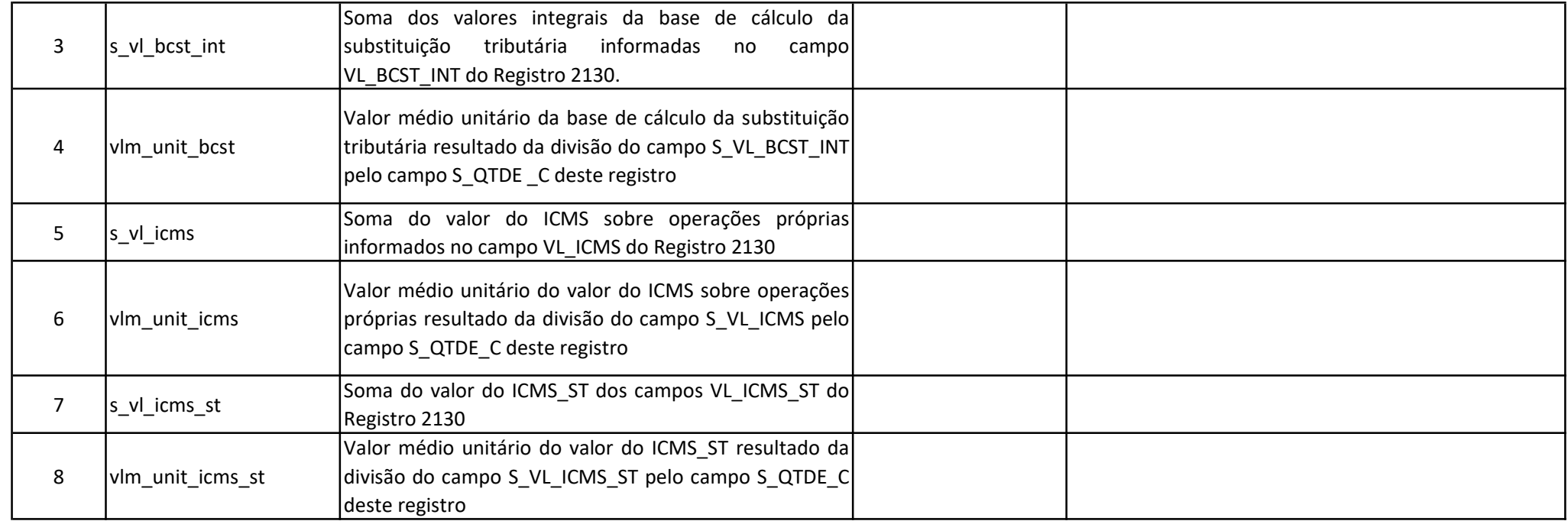

## Registro 2130: DOCUMENTOS FISCAIS DE ENTRADA (MODELO 55) DA MERCADORIA COM INCIDÊNCIA DE SUBSTITUIÇÃO TRIBUTÁRIA EM OPERAÇÕES ANTERIORES, IDENTIFICADA NO REGISTRO 2110, E DOCUMENTOS FISCAIS DE SAÍDA NA DEVOLUÇÃO DE MERCADORIA ADQUIRIDA

Este registro deve ser apresentado para relacionar os documentos fiscais de entrada do item de mercadoria identificado no Registro 2110, e escriturados nos períodos de referências onde exigidos para apuração do valor médio das entradas.

Neste registro também serão relacionados os documentos fiscais de saídas referentes à devolução das aquisições dos mesmos itens de mercadorias, cuja entrada foi informada neste registro no mesmo ou mesmos períodos de referências abrangidos no demonstrativo.

Serão informadas todas as entradas do item de mercadoria incorridas em cada período de referência ou períodos de referências, bem como todas as devoluções de aquisição ocorridas no mesmo período ou períodos. Também serão relacionadas as devoluções de aquisições independentemente da ocorrência de entradas do mesmo item de mercadoria no período abrangido.

Regra de busca no sistema: Documentos fiscais de modelo 55, cuja data de entrada seja menor ou igual a data fim do período selecionado na geração do arquivo, para a empresa selecionada na geração do arquivo, cujo item tenha sido identificado no registro 2110. No caso de não ter entradas com quantidade suficiente para cobrir as saídas no período, irá buscar nos períodos anteriores até igualar ou superar a quantidade de saída ou da quantidade do estoque final do respectivo item no final do período em que está sendo gerado.

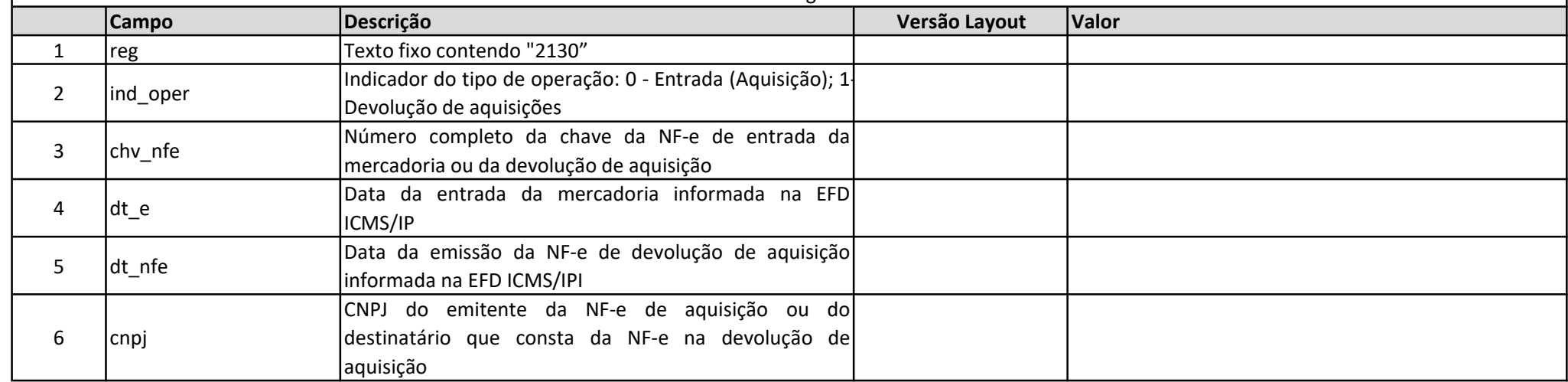

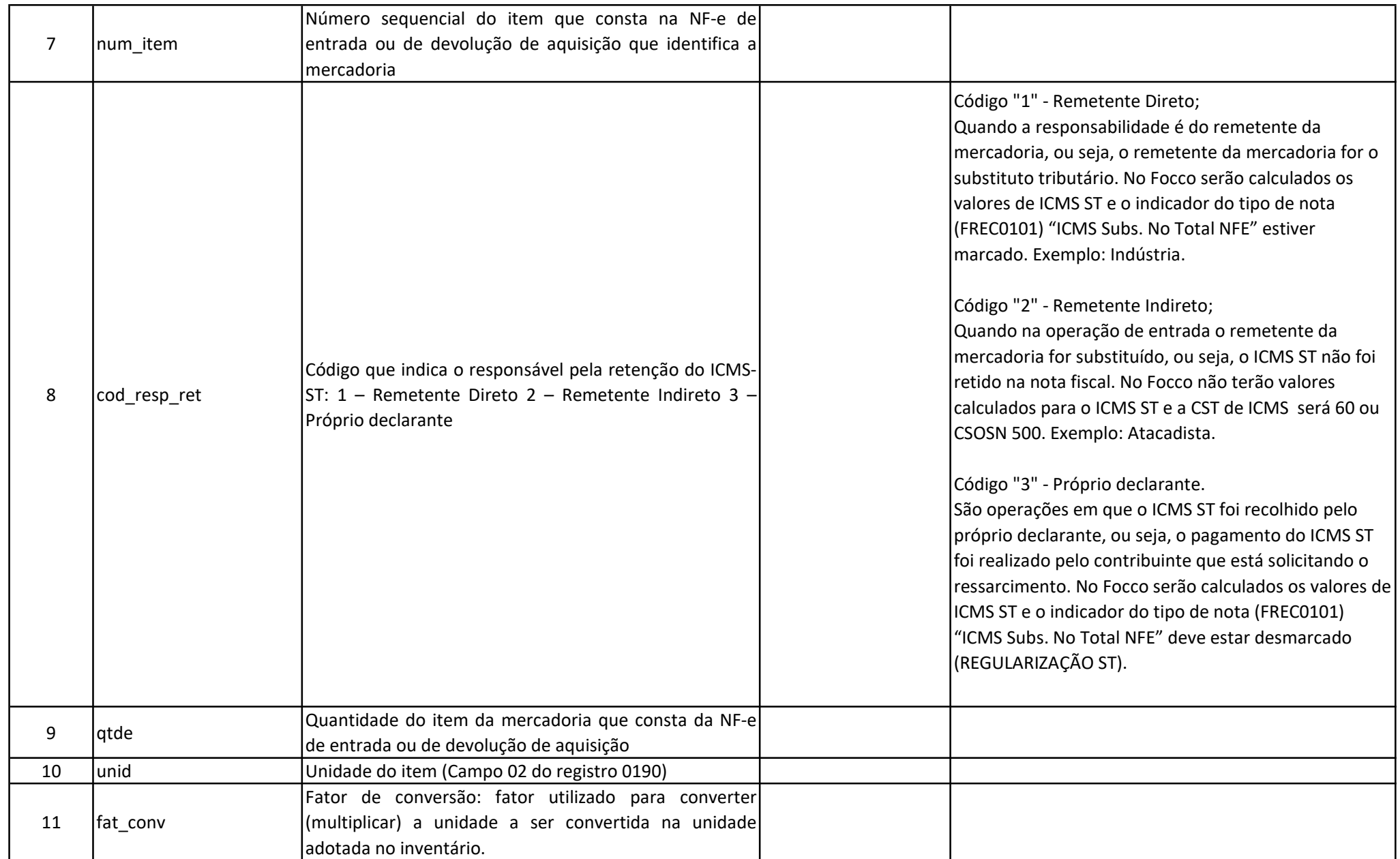

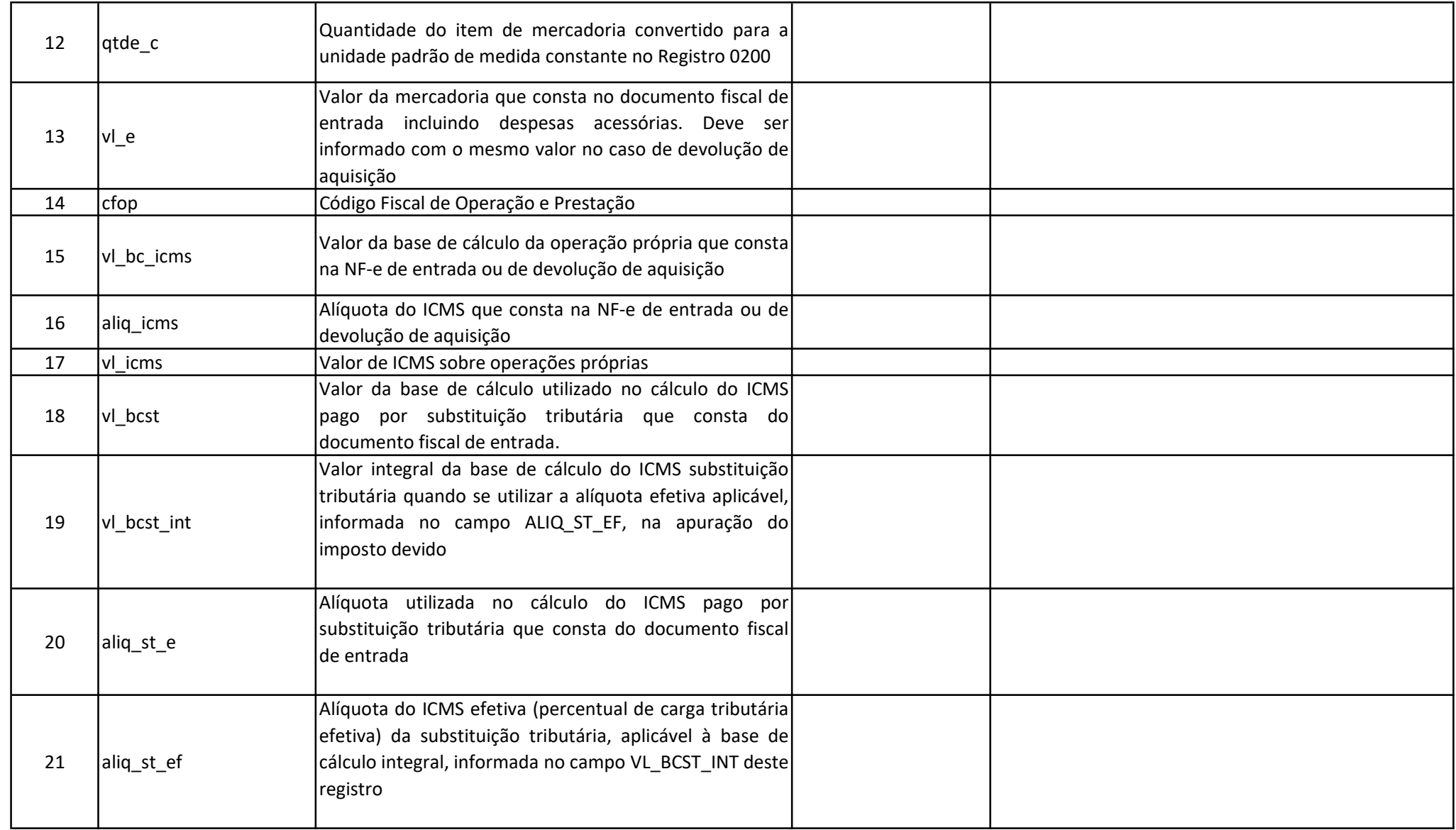

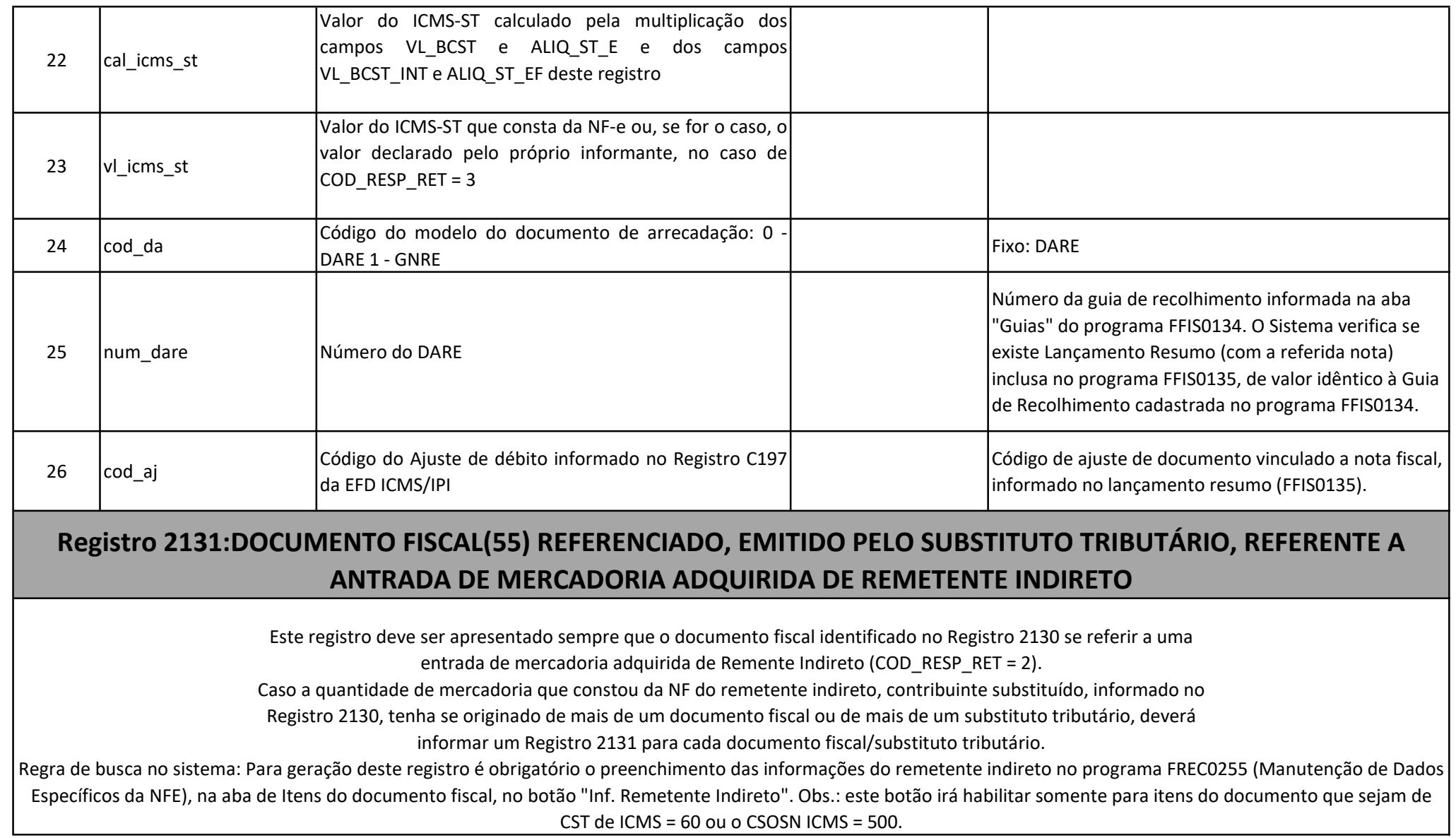

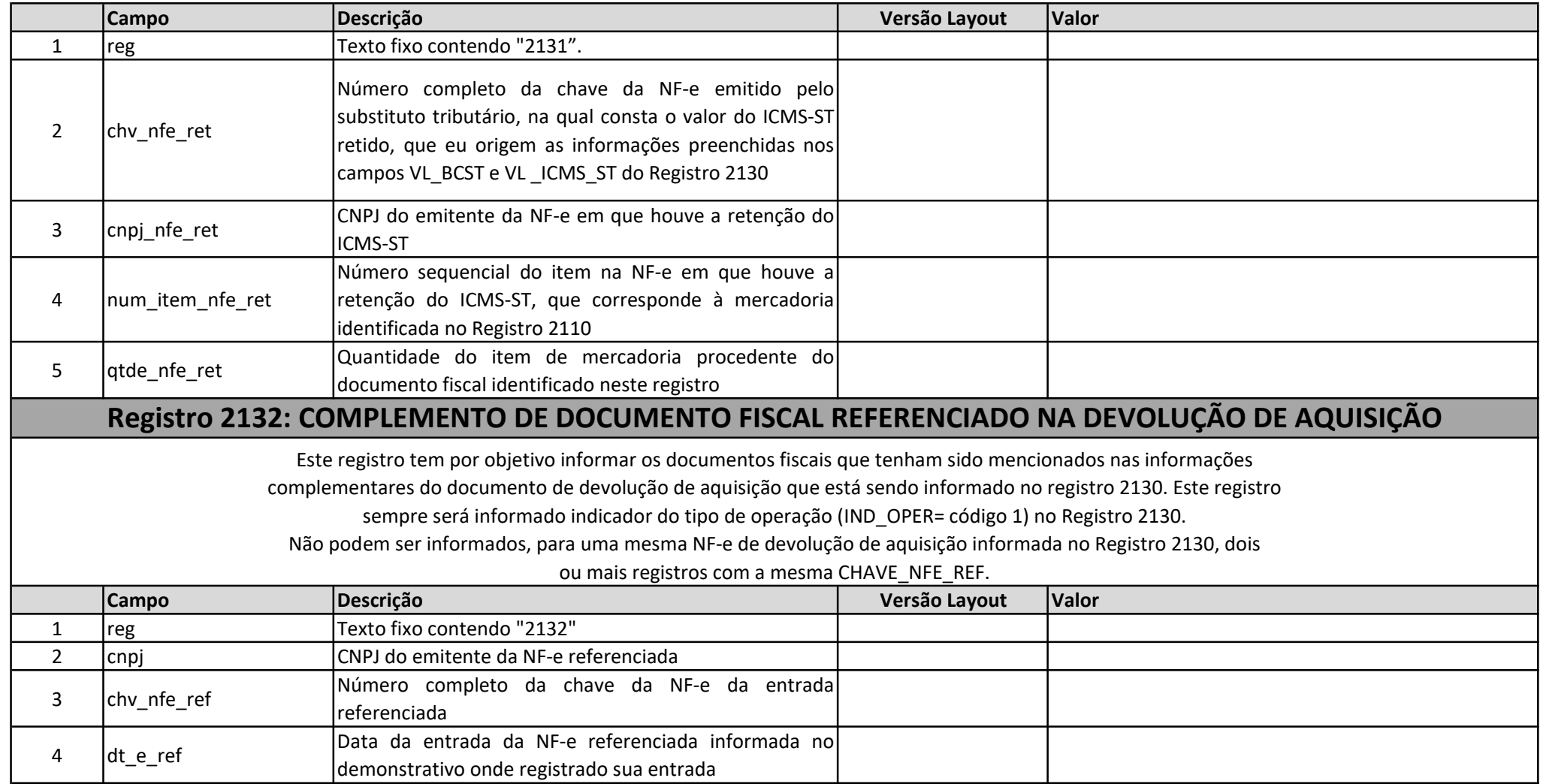

## Registro 2133: NOTA FISCAL (NF-e) COMPLEMENTAR QUE REFERENCIOU NOTA FISCAL DE AQUISIÇÃO INFORMADA NO REGISTRO 2130

Este registro tem por objetivo informar a NFe Complementar que referenciou na tag "Documento Fiscal Referenciado" a Nota Fiscal de aquisição que está informada no registro 2130.

Não podem ser informados, para uma mesma NF-e de aquisição informada no Registro 2130, dois ou mais registros com a mesma CHAVE\_NFE\_COMP.

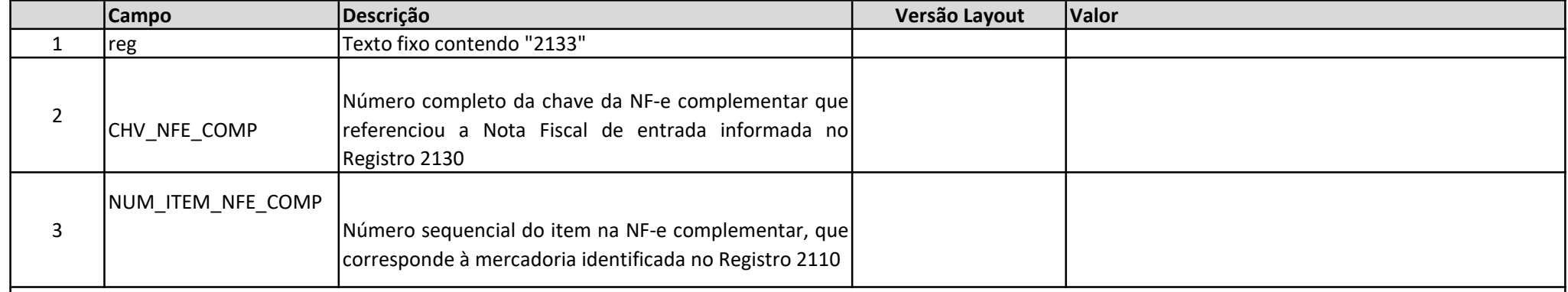

## Registro 2990: ENCERRAMENTO DO BLOCO 2

Este registro destina-se a identificar o encerramento do bloco 2 e a informar a quantidade de linhas (registros)

existentes no bloco

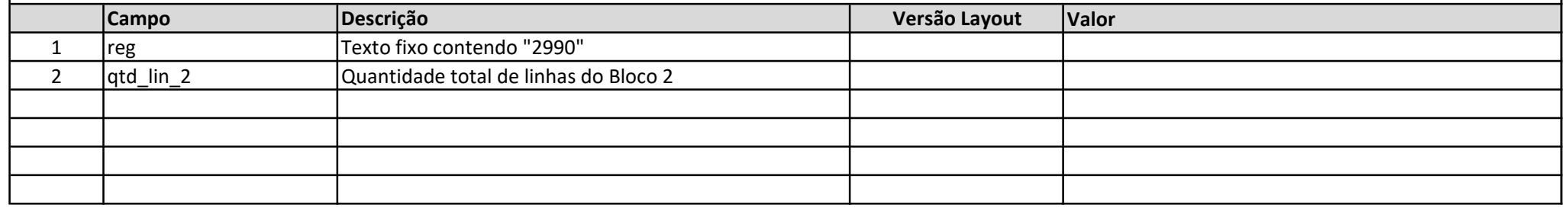